# Fonctions Polynômes et Fonctions Rationnelles

# 1 Fonctions polynômes

# 1.1 Définition et propriétés

On appelle fonction polynôme (ou polynôme tout court, par abus de langage) à coefficients dans  $\mathbb R$  (resp.  $\mathbb C$ ) toute fonction définie sur  $\mathbb R$  (resp.  $\mathbb C$ ) de la forme :

$$
\mathop{\rm avec}\nolimits:
$$

$$
P(x) = a_n x^n + \dots + a_1 x + a_0
$$

**Définition 1.1.** On a les définitions suivantes :

• Le degré de P est la plus grande puissance de x qui apparait dans  $P(x)$ . On le note  $d(P)$  ou  $deg(P)$ .

 $\forall i \in \{0, 1, \cdots, n\}, a_i \in \mathbb{R} \text{ (resp. } a_i \in \mathbb{C}\text{).}$ 

- La valuation de P est la plus petite puissance de x qui apparait dans  $P(x)$ . On la note  $v(P)$  ou  $val(P)$ .
- Le terme constant de  $P(x)$  est  $a_0$ .
- On dit que P est unitaire si le coefficient du terme de plus haut degré  $(a_n, s$ i  $d(P) = n$ ) est égal à 1.

# Exemple 1.1.

- 1.  $P(x) = 5x^4 4x^2 + 3x + 2$  est un polynôme non unitaire de degré  $d(P) = 4$  et de valuation  $v(P) = 0$ . Son terme constant est 2.
- 2. On considère les polynômes  $P_1(x) = 4x^3 2x$ ,  $P_2(x) = x^6 2x^2 3$  et  $P_3(x) = 4$ . Donner le degré, la valuation et le terme constant de ces polynômes et préciser si elles sont unitaires ou non.

## Notation.

- 1. On note  $\mathbb{R}[x]$  l'ensemble des polynômes à coefficients réels et  $\mathbb{C}[x]$  l'ensemble des  $polyn\hat{o}mes\hat{a} coefficients complexes.$
- 2. De même, on note  $\mathbb{R}_n[x]$  (resp.  $\mathbb{C}_n[x]$ ) le sous-ensemble de  $\mathbb{R}[x]$  (resp.  $\mathbb{C}[x]$ ) formé des polynômes de degré au plus égal à n.
- 3. On appelle **polynôme nul** et on note  $0_{\mathbb{R}[x]}$  le polynôme dont tous les coefficients sont nuls. Par convention,  $d(0_{\mathbb{R}[x]}) = -\infty$  et  $v(0_{\mathbb{R}[x]}) = +\infty$ . Attention :  $P(x) =$  $a_0 \neq 0$  est de degré 0.

## 1.1.1 Opérations élémentaires

Soient A et B dans  $\mathbb{R}[x]$  (resp.  $\mathbb{C}[x]$ ). On note  $(a_k)_{k\in\mathbb{N}}$  (resp.  $(b_k)_{k\in\mathbb{N}}$ ) les coefficients de  $A$  (resp. de  $B$ ).

• La somme de A et B est un polynôme S dont les coefficients  $s_k, k \in \mathbb{N}$  sont donnés par :  $s_k = a_k + b_k, k \in \mathbb{N}$ . Plus généralement, pour tous réels  $\lambda$  et  $\mu$ ,  $\lambda A + \mu B$  est un polynôme dont les coefficients sont donnés par :  $\lambda a_k + \mu b_k, k \in \mathbb{N}$ .

On vérifie que :

 $d(A + B) \le \max \{d(A), d(B)\}\$ et  $v(A + B) \ge \min \{v(A), v(B)\}.$ 

- Les polynômes  $A$  et  $B$  sont égaux si leur différence est le polynôme nul. Cela revient à dire que tous leurs coefficients sont égaux.
- Le produit de A et B est un polynôme P dont les coefficients notés  $p_k, k \in \mathbb{N}$  sont donnés par :  $p_k = \sum$ k  $\dot{i}=0$  $a_i b_{k-i}$ .

On vérifie que :

$$
d(AB) = d(A) + d(B) \text{ et } v(AB) = v(A) + v(B).
$$

• Le quotient de deux polynômes n'est en général pas un polynôme. Il suffit de considérer la fraction :  $1/x$ . Cependant, exactement comme pour les nombres entiers. il est possible de dénir des divisions de polynômes avec restes. Nous présentons ci-dessous la forme la plus utile pour la suite : la division euclidienne.

# 1.2 Division euclidienne des polynômes

**Théorème 1.2.** Soient A et B deux éléments de  $\mathbb{R}[x]$  (resp.  $\mathbb{C}[x]$ ), avec  $B \neq 0_{\mathbb{R}[x]}$ . Il existe un unique couple  $(Q, R)$  d'éléments de  $\mathbb{R}[x]$  (resp.  $\mathbb{C}[x]$ ) tels que :

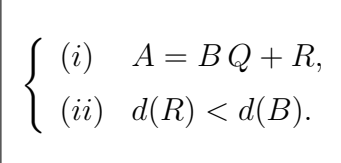

Le polynôme A s'appelle le dividende, B le diviseur, Q le quotient et R le reste de la division euclidienne de  $A$  par  $B$ .

Lorsque  $R=0_{\mathbb{R}[x]}$ , on dit que  $B$  divise  $A$ .

On appelle **polynôme irréductible** tout polynôme A de degré  $\geq 1$  tel que s'il existe un polynôme B tel que B divise A, alors il existe  $\alpha \in \mathbb{R}$  (ou C) tel que  $B = \alpha$  ou  $B = \alpha A$ .

**Exemple 1.2.** Effectuons la division euclidienne de  $A(x) = x^4 - 3x + 1$  par  $B(x) = x^2 + 1$ . Ici, on a  $d(A) > d(B)$ . On "pose" l'opération de façon analogue à ce que l'on fait pour la division euclidienne des entiers :

$$
\begin{array}{c|ccccc}\nx^4 & -3x & +1 & x^2 & +1 \\
\hline\n- (x^4 & +x^2) & & & & x^2 & -1 \\
& & -x^2 & -3x & +1 & & & \\
& & - (-x^2 & & -1) & & & \\
& & & -3x & +2 & & & \n\end{array}
$$

On obtient donc  $x^4 - 3x + 1 = (x^2 + 1)(x^2 - 1) + (-3x + 2)$ .

**Remarque 1.1.** Si l'on choisit A et B tels que  $d(B) > d(A)$ , on aura  $Q = 0_{K[x]}$  et  $R = A$ , par suite de l'unicité de la division euclidienne.

Exercice 1.3. Effectuer la division euclidienne de

- 1.  $A_1(x) = 2x^2 3x + 2$  par  $B_1(x) = -x^2 3x + 3$ ,
- 2.  $A_2(x) = x^4 3x^2 + 1$  par  $B_2(x) = x^2 + 1$ ,
- 3.  $A_3(x) = x + 1$  par  $B_3(x) = x^2 3$ .

## 1.3 Factorisation des polynômes

## 1.3.1 Racines d'un polynôme

## Définition 1.4.

- On dit que  $\alpha \in \mathbb{R}$  (resp.  $\mathbb{C}$ ) est **racine** de  $A \in \mathbb{R}[x]$  (resp.  $\mathbb{R}[x]$ ) si  $A(\alpha) = 0$ .
- On dit que  $P \in \mathbb{R}[x]$  (resp.  $\mathbb{R}[x]$ ) est scindé dans  $\mathbb{R}$  (resp.  $\mathbb{C}$ ) si P admet toutes ses racines dans  $\mathbb R$  (resp.  $\mathbb C$ ).

**Théorème 1.5.**  $\alpha \in \mathbb{K}$  est racine de  $A \in \mathbb{K}[x]$  si et seulement si  $x - \alpha$  divise A.

### Exemple 1.3.

- 1.  $P(x) = 2x^2 6x + 4$  a pour racines 2 et 1. On peut le voir :
	- en calculant  $P(1) = P(2) = 0$ ,
	- en écrivant P sous la forme  $P(x) = 2(x 2)(x 1)$ ,
	- par la formule du trinôme qui donne les racines  $r_{1,2} =$  $6 \pm$  $6^2 - 4 \times 2 \times 4$  $2 \times 2$

√

.

2.  $x^2 + 1$  n'a pas de racines dans R. Il a deux racines +i et −i dans C.

Remarque 1.2. On sait calculer explicitement les racines d'un polynôme de degré 1 ou 2. On peut trouver des formules qui fournissent celles d'un polynôme de degré inférieur ou égal à 4, mais au-delà, c'est impossible. On doit chercher des racines évidentes et factoriser le polynôme.

**Exemple 1.4.** Une racine du polynôme  $x^3 - 6x^2 + 12x - 8$  est 2. La division euclidienne  $de x<sup>3</sup> − 6x<sup>2</sup> + 12x − 8 par x − 2 s'écrit :$ 

$$
\begin{array}{ccc}\nx^3 & -6x^2 & +12x & -8 & x & -2 \\
\hline\n-\frac{(x^3 & -2x^2)}{2} & & & & \\
-\frac{-4x^2 & +12x & -8}{2} & & & \\
-\frac{(-4x^2 & +8x)}{4x & -8} & & \\
\hline\n-\frac{(4x & -8)}{0} & & & \\
\end{array}
$$

Comme par ailleurs,  $x^2 - 4x + 4 = (x - 2)^2$ , on obtient  $x^3 - 6x^2 + 12x - 8 = (x - 2)^3$ .

## 1.3.2 Racines multiples

Définition 1.6. On dit que  $\alpha$  est racine d'ordre k de  $P(x)$ , ou encore que l'ordre de multiplicité de la racine  $\alpha$  est k, si  $(x - \alpha)^k$  divise P et  $(x - \alpha)^{k+1}$  ne divise pas P.

Lorsque  $k = 1$ , on dit que la racine est simple.

#### Proposition 1.7.

$$
\alpha
$$
 *racine d'ordre*  $k \iff \exists Q \in \mathbb{R}[x], P(x) = (x - \alpha)^k Q(x) \text{ où } Q(\alpha) \neq 0.$ 

## Proposition 1.8.

 $\alpha$  racine d'ordre  $k \iff P(\alpha) = P'(\alpha) = \ldots = P^{(k-1)}(\alpha) = 0$  et  $P^{(k)}(\alpha) \neq 0$ .

#### Exemple 1.5.

- 1) 2 est racine triple  $(k = 3)$  de  $x^3 6x^2 + 12x 8$ .
- 2) Déterminer les racines de  $Q(x) = x^3 7x^2 + 15x 9$ . Préciser leur ordre de multiplicité.

Théorème 1.9. Un polynôme de degré  $n \geq 0$  possède au plus n racines comptées avec leur multiplicité.

**Corollaire 1.10.** Si le polynôme  $P \in \mathbb{K}_n[x]$  possède  $l > n$  racines, alors  $P = 0_{\mathbb{K}[x]}$ .

Corollaire 1.11. Deux polynômes A et B de même degré n qui prennent des valeurs égales en  $n+1$  points distincts sont égaux.

#### 1.3.3 Le théorème de d'Alembert

**Théorème 1.12.** Tout polynôme  $P \in \mathbb{C}[x]$  de degré  $n \geq 1$  admet exactement n racines <u>dans  $\mathbb{C}$ </u> (distinctes ou non), i.e. tout polynôme P de  $\mathbb{C}[\mathbf{x}]$  est scindé dans  $\mathbb{C}$ .

Conséquence : Les polynômes unitaires et irréductibles de  $\mathbb C$  sont de la forme  $x - \alpha$ avec  $\alpha \in \mathbb{C}$ .

#### 1.3.4 Somme et produit des racines d'un polynôme

Les racines  $r_1$  et  $r_2$  du trinôme  $a\,x^2+b\,x+c,$  qui s'écrivent  $r_{1,2}=\frac{-b\pm\sqrt{2}}{2}$ √  $b^2-4 a c$ 2 a vérifient les relations suivantes :

$$
r_1 + r_2 = -\frac{b}{a} \text{ et } r_1 r_2 = \frac{c}{a}.
$$
 (1)

Les relations (1) se généralisent à un polynôme de degré quelconque.

**Théorème 1.13.** Soit  $P(x) = a_n x^n + \ldots + a_0$  un polynôme scindé dans  $\mathbb{K}$ . Notons  $r_i$ ,  $1 \leq i \leq n$  les racines de P, comptées avec leur multiplicité. Alors,

*i)* 
$$
\sum_{i=1}^{n} r_i = -\frac{a_{n-1}}{a_n}
$$
  
*ii)* 
$$
\prod_{i=1}^{n} r_i = (-1)^n \frac{a_0}{a_n}.
$$

Remarque 1.3. Revenons aux racines d'un polynôme de degré 2.

- 1. En notant  $S = r_1 + r_2$  et  $P = r_1 r_2$  on a  $r_1$  et  $r_2$  racines de  $x^2 Sx + P$ .
- 2. De même, si  $\alpha \in \mathbb{C}$ , on a  $\alpha + \bar{\alpha} = 2$   $Re(\alpha)$  et  $\alpha \bar{\alpha} = |\alpha|^2$  donc  $\alpha$  et  $\bar{\alpha}$  sont racines de  $x^2 - 2 \ Re(\alpha)x + |\alpha|^2$ . Par suite  $(x - \alpha)(x - \overline{\alpha}) = x^2 - 2 \ Re(\alpha)x + |\alpha|^2$ .

#### 1.3.5 Racines complexes des polynômes réels

Si on considère un polynôme P de  $\mathbb{R}[x]$  de degré  $n \geq 1$ , celui-ci peut aussi être vu comme un polynôme de  $\mathbb{C}[x]$ , il admet donc *n* racines distinctes ou confondues dans  $\mathbb{C}$ (d'après le théorème 1.12).

**Théorème 1.14.** Soit P un polynôme de  $\mathbb{R}[x]$  de degré  $n \geq 2$  et  $\alpha$  une racine complexe de P de multiplicité  $k \geq 1$ . Alors,  $\bar{\alpha}$  est également racine de P de multiplicité k.

Corollaire 1.15. Si  $P \in \mathbb{R}[x]$  est de degré impair  $n = 2m + 1$ , il a au moins une racine réelle.

Démonstration. D'après la propriété précédentes, les racines complexes sont deux à deux conjuguées. Il en résulte que tout polynôme  $P$  a coefficients réels admet un nombre pair de racines non réelles. Ainsi, un polynôme P appartenant à  $\mathbb{R}[x]$  n'ayant pas de racines réelles est de degré pair d'où le résultat par contraposée.  $\Box$ 

Conséquence : Les polynômes unitaires et irréductibles de  $\mathbb{R}[x]$  sont de la forme  $x - a$ avec  $a \in \mathbb{R}$  ou de la forme  $x^2 - sx + p$  avec  $(s, p) \in \mathbb{R}^2$  tels que  $s^2 - 4p < 0$ .

#### 1.3.6 Factorisation

#### Théorème 1.16.

1. Si  $P \in \mathbb{C}[x]$  est de degré n, alors il s'écrit de la manière suivante :

$$
P(x) = a_n (x - \alpha_1)^{k_1} \dots (x - \alpha_l)^{k_l}
$$
 (2)

où  $\alpha_1, \ldots, \alpha_l$  sont les racines complexes de P et  $k_1, \ldots, k_l$  leur multiplicité respectives, telles que  $k_1 + \ldots + k_l = n$ .

2. Si  $P \in \mathbb{R}[x]$  est de degré n, alors il s'écrit de façon unique (à l'ordre près des facteurs) sous la forme :

$$
P(x) = a_n (x - \alpha_1)^{k_1} \dots (x - \alpha_l)^{k_l} (x^2 - s_1 x + p_1)^{t_1} \dots (x^2 - s_m x + p_m)^{t_m},
$$
 (3)

avec

(i)  $\alpha_1, \ldots, \alpha_l$  les racines <u>réelles</u> de P, et  $k_1, \ldots, k_l$  leur multiplicité respective, (ii)  $s_1, \ldots, s_m$  et  $p_1, \ldots, p_m$  réels, tels que  $\forall 1 \leq i \leq m, s_i^2 - 4p_i < 0$ , (iii)  $k_1, \ldots, k_m$  et  $t_1, \ldots, t_m$  des entiers naturels tels que  $k_1 + \ldots + k_l + 2(t_1 + \ldots + t_m)$  $\ldots + t_m) = n.$ 

On obtient la forme (3) en regroupant deux à deux les facteurs de la forme  $(x-\alpha)(x-\overline{\alpha})$ de la factorisation (2). La forme (2) (respectivement (3)) s'appelle la décomposition en **produit de polynômes irréductibles** du polynôme P dans  $\mathbb{C}[x]$  (respectivement dans  $\mathbb{R}[x]$ , ou plus généralement factorisation dans  $\mathbb{C}[x]$  (respectivement dans  $\mathbb{R}[x]$ ).

## Exemple 1.6.

- 1. Les décompositions en produit de polynômes irréductibles de  $P(x) = x^4 1$  sont  $- P(x) = (x - 1) (x + 1) (x^2 + 1)$  dans  $\mathbb{R}[x]$ ,  $-P(x) = (x-1)(x+1)(x-i)(x+i)$  dans  $\mathbb{C}[x]$ .
- 2. Les décompositions en produit de polynômes irréductibles de  $P(x) = x^4 + 2x^2 + 1$ sont
	- $P(x) = (x^2 + 1)^2$  dans  $\mathbb{R}[x]$ ,  $-P(x) = (x - i)^2 (x + i)^2$  dans  $\mathbb{C}[x]$ .

3. La décomposition en produit de polynômes irréductibles de  $P(x) = x^4 - 2x^2 + 1$  est  $P(x) = (x+1)^2 (x-1)^2$  dans  $\mathbb{R}[x]$  comme dans  $\mathbb{C}[x]$ .

Exercice 1.17. Donner les décompositions en produit de polynômes irréductibles dans  $\mathbb{R}[x]$  et dans  $\mathbb{C}[x]$  des polynômes suivants  $x^4 - 4$ ,  $x^4 + 4x^2 + 4$  et  $x^4 - 4x^2 + 4$ .

# 2 Fonctions rationnelles

Le quotient de deux fonctions polynômes ne définit généralement pas une fonction polynôme. Ceci nous amène à introduire une nouvelle famille de fonctions : les fonctions rationnelles. Ces dernières interviennent fréquemment dans certaines disciplines d'ingénierie comme le traitement du signal par exemple. Du point de vue mathématique, on a en particulier besoin de les décomposer en éléments simples en vue de les intégrer.

# 2.1 Définitions

#### 2.1.1 Fonctions rationnelles

On appelle **fonction rationnelle** toute fonction de la forme  $F =$ P  $\overline{Q}$ où  $P$  et  $Q$  sont des fonctions polynômes, avec  $Q \neq 0_{\mathbb{K}(x)}$ . La fonction rationnelle F est nulle si  $P = 0_{\mathbb{K}(x)}$ .

On note  $\mathbb{K}(x)$  l'ensemble des fonctions rationnelles sur  $\mathbb{K}(\mathbb{K}=\mathbb{R}$  ou  $\mathbb{C})$ :

$$
\mathbb{K}(x) = \left\{ \frac{P}{Q}, (P, Q) \in (\mathbb{K}[x])^2, Q \neq 0_{\mathbb{K}[x]} \right\}.
$$
 (4)

Avant d'envisager d'étudier certaines propriétés de ces fonctions, il faut rééchir à leur domaine de dénition. A priori, on peut penser que c'est l'ensemble K privé des racines de  $Q$  dans  $K$ . Cela n'est pas tout-à-fait aussi évident. Il existe en effet plusieurs façons d'écrire une même fonction rationnelle.

#### Exemple 2.1.

 $Soit P(x) = x^2 + x - 2 \, \text{ et } Q(x) = x^2 + 5x + 6.$  La fonction  $F(x) = \frac{P(x)}{P(x)}$  $Q(x)$  $de \mathbb{R}(x)$  peut s'écrire sous la forme

$$
F(x) = \frac{x^2 + x - 2}{x^2 + 5x + 6}.\tag{5}
$$

Elle n'est pas définie pour les racines de Q, c'est-à-dire −2 et −3, puisque  $Q(x) = (x + 2) (x + 3)$ . Mais  $P(x) = (x - 1) (x + 2)$  donc -2 est également racine de P. Pour toute valeur de x différente de  $-2$ , on peut simplifier F en divisant numérateur et  $dénominateur par x + 2, et$ 

$$
F(x) = \frac{x-1}{x+3} = \frac{P_1(x)}{Q_1(x)}, \ \forall x \neq 2 \ et \ x \neq -3. \tag{6}
$$

On peut alors prolonger F par continuité en  $x = 2$  en posant  $G(x) = \frac{P_1(x)}{Q_1(x)}$ ,  $\forall x \neq -3$ . Dans la pratique, par abus de notation, on continuera à appeler F ce prolongement, et on travaillera sur ce dernier, pour lequel le domaine de dénition est plus grand.

On appelle **forme irréductible** d'une fonction rationnelle  $F \in \mathbb{K}(x)$  toute forme de  $F =$ P  $\,Q\,$ où  $P$  et  $Q$  sont deux fonctions polynômes n'ayant aucune racine commune dans  $\mathbb C$ . Cette forme est unique pour toute fonction rationnelle non nulle si  $Q$  est unitaire.

## 2.1.2 Zéros et pôles

- Soit  $F =$ P  $\,Q$ une fonction rationnelle sur K écrite sous forme irréductible, on dit que :
	- les racines de  $P$  sont les **zéros** de  $F$ ,
	- les racines de Q sont les pôles de F.

Si  $F$  est une fraction rationnelle à coefficients réels, le **domaine de définition** de  $F$  est l'ensemble R privé des pôles réels.

#### 2.1.3 Partie entière

Soit  $F =$ P  $\overline{Q}$ une fonction rationnelle écrite sous forme irréductible.

La division euclidienne de P par Q s'écrit alors  $P = EQ + R$  avec  $d(R) < d(Q)$ .

On peut donc écrire :

$$
\frac{P}{Q}=\frac{EQ+R}{Q}=E+\frac{R}{Q}.
$$

On appelle **partie entière** de F le quotient E de la division euclidienne de P par Q. Par unicité du quotient et du reste de la division euclidienne, la partie entière d'une fraction rationnelle  $F=$ P  $\,Q$ est nulle si  $d(P) < d(Q)$ .

Autrement dit, une fraction rationnelle s'écrit toujours sous la forme de la somme d'un polynôme, éventuellement nul, qui est sa partie entière, et d'une fraction irréductible R/Q telle que le degré du numérateur est strictement inférieur au degré du dénominateur.

**Exemple 2.2.** Soit  $F(x) = \frac{x^2 - 3x + 1}{2}$  $x - 2$ . Comme le degré du numérateur est supérieur à celui du dénominateur, F admet une partie entière non nulle. On la calcule en effectuant la division euclidienne de  $x^2-3x+1$  par  $x-2$ , soit

$$
x^2 - 3x + 1 = (x - 2) (x - 1) - 1.
$$

La partie entière de F est donc  $x-1$ , et  $\frac{x^2-3x+1}{2}$  $x - 2$  $=x-1-\frac{1}{x}$  $x - 2$ .

# 2.2 Décomposition en éléments simples

## 2.2.1 Eléments simples

Un élément simple est une fraction rationnelle de la forme

$$
F = \frac{A}{Q^k}, \qquad k \ge 1,
$$

avec Q polynôme unitaire **irréductible** et  $d(A) < d(Q)$ .

Dans  $\mathbb{C}(x)$ , il y a un **seul type** de polynôme irréductible et d'élément simple :

- Polynôme unitaire irréductible :  $x \alpha$ ,  $(\alpha \in \mathbb{C})$ ,
- Eléments simples :

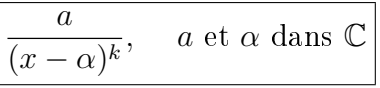

Dans  $\mathbb{R}(x)$ , il y a **deux types** de polynômes irréductibles :

1. éléments simples liés à un binôme irréductible à coefficients réels :

- Polynôme unitaire irréductible :  $x \alpha$ ,  $(\alpha \in \mathbb{R})$ ,
- Eléments simples :

$$
\frac{a}{(x-\alpha)^m}, \quad a \text{ et } \alpha \text{ dans } \mathbb{R}
$$

- 2. éléments simples liés à un trinôme à coefficients réels, irréductible dans  $\mathbb R$  :
	- Polynôme unitaire irréductible :  $x^2 + px + q$ ,  $(p, q \in \mathbb{R}$  tels que  $p^2 4q < 0$ ),
	- Eléments simples :

$$
\frac{ax+b}{(x^2+px+q)^k}, \quad a, b, p, q \in \mathbb{R} \text{ tels que } p^2 - 4q < 0
$$

## 2.2.2 Principe général

Soit  $F =$ P  $\overline{Q}$ une fonction rationnelle écrite sous sa forme irréductible. En particulier, Q est unitaire.

- 1. On effectue dans un premier temps la division euclidienne de  $P$  par  $Q$ . On obtient  $F = E + \frac{P_1}{Q}$  $\frac{P_1}{Q}$  avec  $d(P_1) < d(Q)$ . On note que cette étape intervient seulement si  $d(P) \geq d(Q)$  puisque si  $d(P) < d(Q)$ ,  $E = 0$  et  $P_1 = P$ .
- 2. On factorise Q en produit de facteurs unitaires et irréductibles dans K.

La factorisation étant différente dans  $\mathbb C$  et dans  $\mathbb R$ , on est donc amené à distinguer ces deux cas.

1. Décomposition dans  $\mathbb C$  : Dans ce cas,

$$
Q = (x - \alpha_1)^{m_1}(x - \alpha_2)^{m_2}\dots(x - \alpha_\ell)^{m_\ell}.
$$

La décomposition de  $F$  en éléments simples sur  $\mathbb C$  s'écrit alors :

$$
F = E + \frac{a_{1,1}}{x - \alpha_1} + \ldots + \frac{a_{1,m_1}}{(x - \alpha_1)^{m_1}} + \ldots + \frac{a_{\ell,1}}{x - \alpha_\ell} + \ldots + \frac{a_{\ell,m_\ell}}{(x - \alpha_\ell)^{m_\ell}} = E + \sum_{k=1}^{\ell} \frac{a_{k,1}}{x - \alpha_k} + \ldots + \frac{a_{k,m_k}}{(x - \alpha_k)^{m_k}}
$$

où les coefficients  $a_{k,j}$  sont des nombres complexes. On peut vérifier que cette écriture est unique.

.

2. Décomposition dans  $\mathbb R$  : Dans ce cas,

$$
Q = (x - \alpha_1)^{m_1} (x - \alpha_2)^{m_2} \dots (x - \alpha_\ell)^{m_\ell} (x^2 - s_1 x + p_1)^{t_1} \dots (x^2 - s_r x + p_r)^{t_r}.
$$

La décomposition de F en éléments simples sur  $\mathbb C$  s'écrit alors :

$$
F = E + \sum_{k=1}^{\ell} \frac{a_{k,1}}{x - \alpha_k} + \ldots + \frac{a_{k,m_k}}{(x - \alpha_k)^{m_k}} + \sum_{k=1}^{r} \frac{b_{k,1}x + c_{k,1}}{x^2 - s_kx + p_k} + \ldots + \frac{b_{k,t_k}x + c_{k,t_k}}{(x^2 - s_kx + p_k)^{t_k}}.
$$

Les coefficients  $a_{k,j}$ ,  $b_{k,j}$  et  $c_{k,j}$  sont ici des réels et là encore, on a unicité de la décomposition.

#### 2.2.3 En pratique

Dans cette partie, nous présentons les étapes et techniques principales permettant de calculer une décomposition en éléments simples.

Il est important de noter qu'il y a plusieurs méthodes pour calculer les coefficients de la décomposition et que le choix et l'ordre d'utilisation de ces dernières n'est pas toujours le même. En fonction de la forme de la fonction rationnelle à décomposer, il faut essayer de choisir celles qui limiteront les calculs.

- 1. Ecriture de la forme générale de la décomposition. Cette première étape nécessite :
	- (a) le calcul de la partie entière de  $P/Q$ ,
	- (b) la factorisation de Q en produit de facteurs irréductibles dans  $\mathbb{R}[x]$  (resp.  $\mathbb{C}[x]$ ) selon que l'on demande de décomposer dans  $\mathbb{R}(x)$  ou  $\mathbb{C}(x)$ .

Il faut faire attention à certains pièges, comme par exemple

$$
F_1(x) = \frac{1}{(x+1)(x^2-1)} = \frac{1}{(x+1)^2(x-1)}.
$$

La décomposition de  $F_1$  a donc la forme suivante :

$$
F_1(x)\frac{a_1}{(x+1)^2} + \frac{b_1}{(x+1)} + \frac{c_1}{(x-1)}.
$$
  
Ci-dessous, d'autres exemples :  
\n
$$
F_2(x) = \frac{1}{x^2(x^2+1)} = \frac{a_2}{x} + \frac{b_2}{x^2} + \frac{c_2x + d_2}{x^2+1} \text{ dans } \mathbb{R}(x),
$$
\n
$$
F_2(x) = \frac{1}{x^2(x^2+1)} = \frac{a_2}{x} + \frac{b_2}{x^2} + \frac{e_2}{x-i} + \frac{f_2}{x+i} \text{ dans } \mathbb{C}(x),
$$
\n
$$
F_3(x) = \frac{1}{x^3(x^2+1)} = \frac{a_3}{x} + \frac{b_3}{x^2} + \frac{c_3}{x^3} + \frac{d_3x + e_3}{x^2+1} \text{ dans } \mathbb{R}(x).
$$
\n
$$
F_4(x) = \frac{x+2}{(x-1)(x+3)^3} = \frac{a_4}{x-1} + \frac{b_4}{x+3} + \frac{c_4}{(x+3)^2} + \frac{d_4}{(x+3)^3}
$$
\n
$$
F_5(x) = \frac{x^2+1}{x(x^2+x+1)^2} = \frac{a_5}{x} + \frac{b_5x + c_5}{x^2+x+1} + \frac{d_5x + e_5}{(x^2+x+1)^2}.
$$

2. Calcul des coefficients :

La première chose à éviter est de réduire au même dénominateur. Cette méthode génère le plus souvent des calculs longs et compliqués. Des méthodes généralement plus efficaces sont présentées ci-dessous :

.

(a) Parité de la fraction :

Lorsque  $F$  est paire ou impaire, on peut trouver des relations entre les coefficients qui réduisent les calculs.

i.  $F_2$  est paire définie sur  $\mathbb{R}^*$ , donc pour tout  $x \in \mathbb{R}^*$ ,  $F_2(x) = F_2(-x)$ ; pour sa décomposition réelle, on pourra écrire :

$$
\frac{a_2}{x} + \frac{b_2}{x^2} + \frac{c_2x + d_2}{x^2 + 1} = \frac{-a_2}{x} + \frac{b_2}{x^2} + \frac{-c_2x + d_2}{x^2 + 1}.
$$

Par unicité de l'écriture on en déduit que  $a_2 = -a_2$  et  $c_2 = -c_2$ , donc que  $a_2 = c_2 = 0$ . Il ne reste qu'à chercher  $b_2$  et  $d_2$  tels que

$$
F_2(x) = \frac{b_2}{x^2} + \frac{d_2}{x^2 + 1}.
$$

On serait arrivé à la même conclusion en remarquant que  $F_2(x) = G(x^2)$ avec  $G(u) = \frac{1}{\sqrt{2}}$  $\frac{1}{u(u+1)}$ .

ii.  $F_3$  est impaire et vérifie  $F_3(x) = -F_3(-x)$  pour x non nul. On en déduit

$$
F_3(x) = \frac{a_3}{x} + \frac{c_3}{x^3} + \frac{d_3 x}{x^2 + 1}.
$$

(b) Multiplication par  $(x - \alpha)^k$ :

Pour un pôle  $\alpha$  de multiplicité  $k$ , on commence par calculer le coefficient du terme 1  $\frac{1}{(x-\alpha)^k}$ . Pour cela, on multiplie la fonction par  $(x-\alpha)^k$ , on simplifie l'expression obtenue avant de prendre sa valeur pour  $x = \alpha$ :

i. En calculant  $G_1(x) = (x+1)^2 F_1(x)$ , on obtient l'identité

$$
G_1(x) = \frac{1}{(x-1)} = a_1 + b_1 (x+1) + \frac{c_1 (x+1)^2}{(x-1)},
$$
puis  $a_1 = \frac{1}{-1-1} = -\frac{1}{2}$ , en prenant la valeur  $G_1(-1)$ .

ii. En calculant  $(x − 1) F_1(x)$ , on obtient l'identité

$$
\frac{1}{(x+1)^2} = \frac{a_1(x-1)}{(x+1)^2} + \frac{b_1(x-1)}{(x+1)} + c_1,
$$

puis  $c_1 =$ 1  $\frac{1}{(1+1)^2}$  = 1 4 .

On a réduit le problème et il reste à calculer  $b_1$  tel que

$$
F_1(x) = -\frac{1}{2(x+1)^2} + \frac{b_1}{(x+1)} + \frac{1}{4(x-1)}
$$

iii. En appliquant cette méthode, on vérifie que

 $F_2(x) = \frac{1}{x^2} + \frac{d_2}{x^2 + 1}$  $x^2 + 1$ dans  $\mathbb{R}(x)$ ,  $F_2(x) = \frac{1}{x^2 (x^2 + 1)} =$ 1  $\frac{1}{x^2} - \frac{1}{2i(x)}$  $2i(x - i)$  $+$ 1  $2i(x+i)$ dans  $\mathbb{C}(x)$ , et notre travail est terminé. On peut se servir de ce résultat pour trouver la décomposition de  $F_2$  dans  $\mathbb{R}(x)$ 

$$
\frac{1}{x^2 (x^2 + 1)} = \frac{1}{x^2} - \frac{1}{x^2 + 1}.
$$
\n
$$
F_3(x) = \frac{1}{x^3 (x^2 + 1)} = \frac{a_3}{x} + \frac{1}{x^3} + \frac{d_3 x}{x^2 + 1} \text{ dans } \mathbb{R}(x).
$$
\n
$$
F_4(x) = \frac{3}{64 (x - 1)} + \frac{b_4}{x + 3} + \frac{c_4}{(x + 3)^2} + \frac{1}{4 (x + 3)^3}.
$$
\n
$$
F_5(x) = \frac{1}{x} + \frac{b_5 x + c_5}{x^2 + x + 1} + \frac{d_5 x + e_5}{(x^2 + x + 1)^2}.
$$
\n(7)

(c) Passage à la limite en  $+\infty$ :

On peut obtenir des relations entre les coefficients encore inconnus en multipliant  $F(x)$  par x ou  $x^2$  avant de faire tendre x vers  $+\infty$ .

 $\lim_{x \to \infty} x F_1(x) = 0 = b_1 +$ 1  $\frac{1}{4}$  fournit la valeur de  $b_1$  et permet de conclure,

$$
\frac{1}{(x+1)^2(x-1)} = -\frac{1}{2(x+1)^2} - \frac{1}{4(x+1)} + \frac{1}{4(x-1)}.
$$

 $\lim_{x \to \infty} x^2 F_2(x) = 0 = 1 + d_2$  fournit  $d_2 = -1$ , et permet de retrouver (7).  $\lim_{x \to \infty} x F_3(x) = 0 = a_3 + d_3$ , donc  $d_3 = -a_3$ .  $\lim_{x \to \infty} x F_4(x) = 0 = \frac{3}{64} + b_4$ , fournit  $F_4(x) = \frac{3}{64 (x - 1)} - \frac{3}{64 (x - 1)}$  $\frac{6}{64(x+3)} +$  $c_4$  $\frac{c_4}{(x+3)^2} +$ 1  $\frac{1}{4(x+3)^3}$ .

 $\lim_{x \to \infty} x F_5(x) = 0 = 1 + b_5$  fournit  $b = -1$ .

#### (d) Valeurs particulières :

On obtient d'autres relations entre les coefficients en prenant des valeurs particulières de  $x$  (différentes des pôles!) :

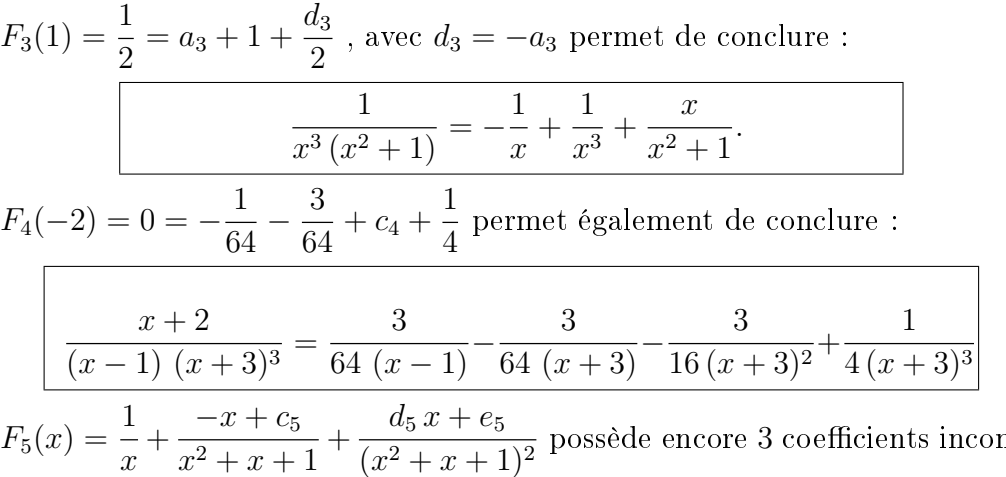

 $\frac{x+2}{x^2+x+1}+$  $\frac{a_3 x + b_3}{(x^2 + x + 1)^2}$  possède encore 3 coefficients inconnus. Il faut choisir 3 valeurs particulières pour obtenir un système linéaire dont les inconnues seront ces coefficients. En choisissant par exemple les valeurs −1, 1 et −2, on est conduit au système :

$$
\begin{cases}\n c_5 & -d_5 & +e_5 = -2 \\
 3c_5 & +d_5 & +e_5 = -4 \\
 3c_5 & -2d_5 & +e_5 = -4\n\end{cases}
$$

En soustrayant la deuxième et le troisième équation, on obtient  $d_5 = 0$ . On reporte ensuite cette valeur dans la première et la deuxième équation :

$$
\begin{cases}\nc_5 + e_5 &= -2 \\
3c_5 + e_5 &= -4\n\end{cases}
$$

fournit par soustraction  $c_5 = -1$ , puis  $e_5 = -1$ . On a obtenu :

$$
\frac{x^2+1}{x(x^2+x+1)^2} = \frac{1}{x} - \frac{x+1}{x^2+x+1} - \frac{1}{(x^2+x+1)^2}.
$$

**Exercice 2.1.** Décomposer en éléments simples dans  $\mathbb{R}[x]$  la fonction rationnelle :

$$
F(x) = \frac{2x^4 - 2x^2 + 3}{x^4 - 2x^2 + 1}
$$